## УДК 004.3

# Матричная реализация автомата Мура с расширением кодов состояний перехода

<sup>А</sup>. А.Баркалов, Р.В. Мальчева, К.А. Солдатов Донецкий национальный технический университет raisa@cs.dgtu.donetsk.ua

#### *Abstract*

*Barkalov A.A., Malcheva R.V., Soldatov K.A. Matrix Realization of Moore Finite State Machine with an Extension of State Codes. The paper offers a method based on representation of the next state code as a concatenation of codes for class of pseudoequivalent states and collection of microoperations.* 

# Введение

Модель микропрограммного автомата (МПА) Мура [1] часто используется при реализации устройств управления цифровых<br>систем [2,3]. Прогресс в области систем [2,3]. Прогресс <sup>в</sup> области разнообразных программируемых логических разнообразных программируемых логических устройств [4,5], используемых при реализации схемы МПА. Однако при массовом производстве изделий микроэлектроники попрежнему широко используются заказные<br>схемы типа ASIC (Application-Specified ASIC (Application-Specified) Integrated Circuits) [6]. При этом, как правило, схемы МПА реализуются в виде матричных использующих распределенной логики [7].

Одной из важных проблем, возникающих при реализации схемы МПА на заказных матрицах, является уменьшение площади кристалла, занимаемой схемой. Одним из путей<br>решения этой проблемы является оптимальное решения этой проблемы является оптимальное кодирование состояний [8]. Однако этот подход не позволяет оптимизировать схему формирования выходных сигналов.

В настоящей работе мы предлагаем метод оптимизации, основанный на представлении кода состояния МПА в виде конкатенации<br>кодов класса псевдоэквивалентных состояний и кодов класса псевдоэквивалентных состояний и кода набора микроопераций (микрокоманды). Такой подход позволяет уменьшить аппаратурные затраты в комбинационных<br>безоны МПА на не понядлительно продолж блоках МПА и не приводит к потере

быстродействия. <u>Целью исследования</u> является<br>оптимизация схемы МПА Мура за счет оптимизация схемы МПА Мура за счет нестандартного представления кодов состояний.

задачей исследования является<br>разработка метода синтеза МПА Мура, позволяющего уменьшить площадь матриц в схеме автомата. При этом алгоритм управления представляется <sup>в</sup> виде граф-схемы алгоритма (ГСА) [1].

# Общие положения и основная идея предлагаемого метода

Пусть автомат Мура задан прямой структурной таблицей (ПСТ) со столбцами [1]:  $a_m$ ,  $K(a_m)$ ,  $a_s$ ,  $K(a_s)$ ,  $X_h$ ,  $\Phi_h$ , h. Здесь  $a_m$ - исходное состояние МПА;  $K(a_m) - \kappa$ од состояния  $a_m \in A$ разрядности  $R_A = \log_2 M$ , для кодирования<br>состояний используются внутренние состояний используются внутренние переменные из множества т= $\left\{ \mathrm{T_{1},..,T_{R}}_{A}\right\} ;$   $\mathrm{a_{s}},$   $\mathrm{K(a_{s})}$ – соответственно состояние перехода <sup>и</sup> его код;  $X_h$  – входной сигнал, определяющий переход  $\langle a_{m}, a_{s}\rangle$ , и равный конъюнкции некоторых элементов (или их отрицаний) множества логических условий  $X = \{x_1, ..., x_L\}$ ;  $\Phi_h$  – набор функций возбуждения триггеров памяти МПА,<br>принимающих единичное значение для принимающих единичное значение для<br>переключения памяти из  $K(a_m)$  в  $K(a_s)$ ,  $\Phi_h \subseteq \Phi = \{\phi_1, \ldots, \phi_{R_A} \}$ ; h=1,..., H – номер перехода. В столбце а<sub>m</sub> записывается набор микроопераций  $Y_q$ , формируемых в состоянии  $a_m \in A$ , где  $Y_{q} \subseteq Y = \{y_1, \ldots, y_N\}, \quad q = 1, \ldots, Q.$  Эта таблица является основой для формирования систем функций

$$
\Phi = \Phi(T, X),\tag{1}
$$

$$
Y = Y(T), \tag{2}
$$

задающих логическую схему МПА. Системы (1)-(2) определяют матричную схему МПА Мура  $U_1$ , состоящую из четырех матриц (Рис. 1).

В автомате U<sub>1</sub> конъюнктивная матрица  $M_1$  реализует систему термов  $F = \{F_1, ..., F_n\}$ ; дизъюнктивная матрица  $M_2$  реализует систему (1); конъюнктивная матрица  $M_3$  реализует термы  $A_m(m=1,...,M)$ , соответствующие термы  $A_m(m=1,...,M)$ , соответствующие состоянием МПА; дизъюнктивная матрица М4 реализует функции системы (2). Регистр RG<br>служит для хранения кодов состояний и служит для хранения кодов состояний и управляется сигналами Start (обнуление) <sup>и</sup> Clock (изменение содержимого <sup>в</sup> зависимости от функции Ф). Матрицы  $M_1$  и  $M_2$  определяют блок функций возбуждения памяти (БФП), <sup>а</sup>

матрицы  $M_3$  и  $M_4$  – блок микроопераций (БМО). Для уменьшения площади блока БФП может оптимального использоваться метод кодирования состояний [8], позволяющий уменьшить число термов в системе (1) до Н<sub>0</sub>. Здесь Н<sub>0</sub> - число переходов эквивалентного автомата Мили. Площадь блока БМО может уменьшена 3a счет уточненного быть кодирования состояний [9]. В пределе каждая  $y_n \in Y$  выражается одной микрооперация конъюнкцией матрицы  $M_3$  и матрица  $M_4$ отсутствует. Для оптимального и уточненного кодирования может использоваться, например, известный алгоритм ESPRESSO [3]. Однако оба этих метода не могут быть использованы одновременно, то есть кодирование состояний позволяет уменьшить плошаль либо БФП, либо БMO.

В настоящей работе предлагается метод, позволяющий уменьшить площадь матричной реализации для обоих блоков МПА Мура.

Одной из особенностей МПА Мура является наличие псевдоэквивалентных состояний [8], то есть состояний с одинаковыми переходами под воздействием одинаковых сигналов. Такие входных состояния соответствуют операторным вершинам - 111 алгоритма управления, выходы которых связаны со входом одной и той же вершины алгоритма.

Пусть  $\Pi_A = \{B_1, . . , B_I\}$  - разбиение множества А на классы псевоэквивалентных состояний. Закодируем классы  $B_i \in \Pi_A$  двоичными кодами  $K(B_i)$  разрядности

Пусть исходная ГСА Г включает Q попарно различных наборов микроопераций (HMO) Закодируем  $Y_q \subseteq Y$ . набор  $Y_a$ двоичным кодом  $K(Y_a)$  разрядности

$$
R_Y = \lceil \log_2 Q \rceil. \tag{4}
$$

Пусть операторная вершина  $b_t$ ГСА Г соответствует состоянию  $a_m \in B_i$  и пусть в ней записан набор микроопераций Y<sub>q</sub>. Тогда код состояния a<sub>m</sub> ∈ Аможно представить в виде конкатенации кодов

$$
K(a_m) = K(B_i) * K(Y_q),
$$
 (5)

где \* - знак конкатенации.

Представление кодов состояний в форме (5) позволяет перейти к матричной реализации МПА Мура  $U_2$  (Рис. 2)

$$
K(a_m) = K(B_i)^* K(Y_q),
$$
 (5)

где \* - знак конкатенации.

Представление кодов состояний в форме (5) позволяет перейти к матричной реализации МПА Мура  $U_2$  (Рис. 2)

В автомате  $U_2$  матрица  $M_5$  реализует систему термов  $F_0$ , соответствующих строкам ПСТ, матрица М<sub>6</sub> реализует систему функций возбуждения памяти  $\Phi_0$ , матрица М<sub>7</sub> реализует термы  $Y_0$ , входящие в систему функций  $y_n \in Y$ ; матрица М<sub>8</sub> реализует систему микроопераций  $y_n \in Y$ .

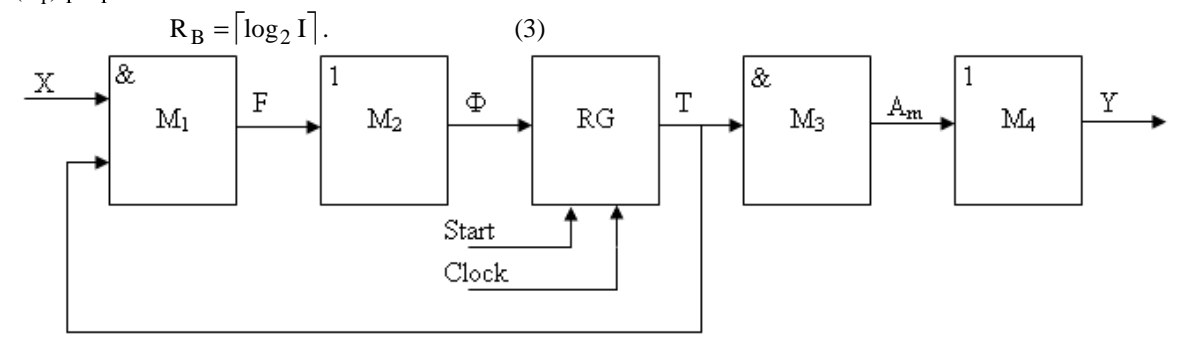

## Рисунок 1 – Матричная реализация автомата Мура  $U_1$

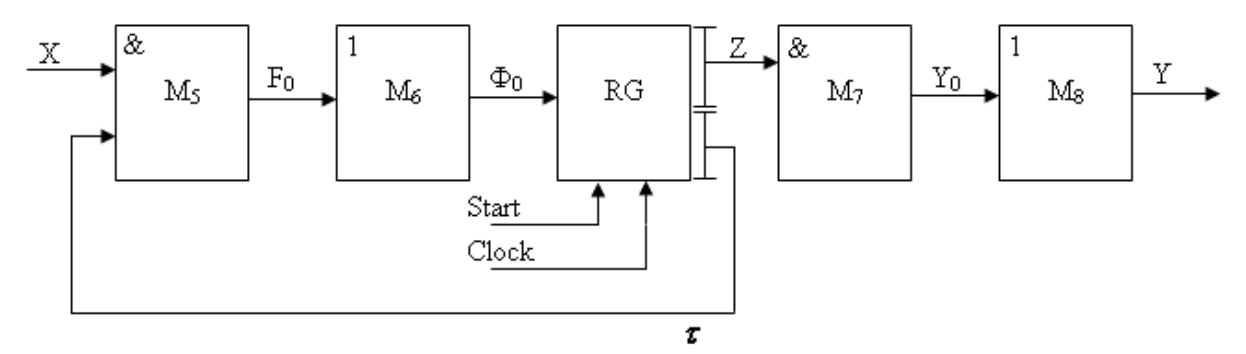

Рисунок 2 – Матричная реализация автомата Мура  $U_2$ 

Матрица М, и М, образовывают блок БФП, реализующий функции

$$
\Phi_0 = \Phi_0(\tau, X). \tag{6}
$$

Матрицы М<sub>7</sub> и М<sub>8</sub> образовывают блок БМО, реализующий функции

$$
Y = Y(Z). \tag{7}
$$

элементы При этом множества используются для кодирования  $\tau = \{\tau_1, \ldots, \tau_{R_{\rm B}}\}$ KTACCOB  $B_i \in \Pi_A$ , a элементы множества  $Z = \{z_1, ..., z_{R_N}\}$  используются для кодирования наборов микроопераций.

Предлагаемый подход имеет ряд положительных качеств:

1. Коды классов не зависят от кодов микроопераций (и наоборот). Поэтому классы можно закодировать так, чтобы упростить схему **GMO.** 

2. Число строк таблицы переходов МПА U<sub>2</sub> всегда равняется  $H_0$  и не зависит от метода кодирования состояний.

Как было отмечено, для кодирования состояний МПА U<sub>1</sub> достаточно

$$
R_A = \log_2 M \tag{8}
$$

разрядов. Очевидным недостатком МПА U<sub>2</sub> является увеличение числа функций Ф, которое определяется суммой R<sub>R</sub> и R<sub>Y</sub>. Однако этот компенсируется нелостаток значительным уменьшением площади блоков БФП и БМО по сравнению с моделью U<sub>1</sub>.

#### Метод синтеза автомата **Mypa**  $\mathbf c$ расширенными кодами состояний  $\boldsymbol{u}$ оценка сложности реализации схемы

данной работе предлагается метод B. синтеза МПА Мура  $U_2$  по граф-схеме алгоритма Г. Метод включает следующие этапы:

1. Отметка ГСА Г и формирование множества состояний А.

2. Разбиение множества А на классы псевдоэквивалентных состояний.

3. Кодирование классов  $B_i \in \Pi_A$ .

4. Кодирование наборов микроопераций  $Y_q \subseteq Y$ .

5. Формирование преобразованной прямой структурной таблицы МПА.

6. Формирование системы термов  $F_0$ ,  $Y_0$  и  $\phi$ ункций  $\Phi_0$  и Y на их основе.

7. Реализация матриц М5-М<sub>8</sub>.

Первый этап выполняется по известной методике [1], когда каждая операторная вершина отмечается отдельным состоянием.

Второй этап выполняется тривиальным определение образом. используя псевдоэквивалентных состояний [8]. Напомним, **UTO** состояния  $a_m, a_s \in A$ , называются

псевдоэквивалентными, если отмеченные ими операторные вершины ГСА связаны со входом одной и той же вершины.

Кодирование классов  $B_i \in \Pi_A$  не влияет на длину ПСТ, так как она гарантировано равна  $H_0$ . Поэтому коды  $K(B_i)$  могут быть выбраны произвольным образом. Кодирование наборов микроопераций необходимо выполнить так, чтобы максимально уменьшить число термов в системе  $Y_0$ . В пределе этот параметр равен числу микроопераций N. Для кодирования наборов микроопераций можно использовать известные методы из [1] или алгоритм ESPRESSO [3].

Сложность матричной реализации определяется суммарной площадью матриц в схеме МПА [1]. При этом площадь матриц оценивается как произведение числа ее входов на выходов. Эта оценка число ее носит теоретический характер, так как не учитывает размеры элементов матрицы [1]. Однако такой оценки вполне достаточно для сравнения разных моделей МПА, реализующих один и тот же алгоритм управления. Пусть S(M<sub>i</sub>) - площадь матрицы  $M_i$  (i=1,...,8), тогда матрицы для моделей  $U_1$  и  $U_2$  оцениваются следующим образом:

$$
S(M_1) = 2 * (L + R_A) * H; \tag{9}
$$

$$
S(M_2) = H^*R_A;
$$
 (10)

$$
S(M_3) = 2 * R_A * M; \t(11)
$$

$$
S(M_4) = M * N; \qquad (12)
$$

$$
S(M_5) = 2 * (L + R_B) * H_0;
$$
 (13)

$$
S(M_6) = H_0 * (R_B + R_Y); \tag{14}
$$

$$
S(M_7) = 2 * R_Y * N_0;
$$
 (15)

 $S(M_8) = N_0 * N.$  $(16)$ 

Для конъюнктивных матриц используются как прямые, так и инверсные значения входных переменных. Поэтому в формулах (9), (11), (13) и (15) фигурирует коэффициент 2.

Очевидно, что  $S(M_1) + S(M_2)$  определяет площадь блока БФП, а  $S(M_3)+S(M_4)$  - площадь блока БМО модели U<sub>1</sub>. Сумма формул (9)-(12) дает общую площадь, занимаемую схемой МПА U<sub>1</sub> для конкретного алгоритма управления. Аналогично определяются площади для блоков и схемы в целом в случае модели U<sub>2</sub>.

## Пример применения предложенного метода

Рассмотрим пример синтеза МПА Мура  $U_2(\Gamma_1)$ , заданного ГСА  $\Gamma_1$  (рис.3). В общем случае  $U_i(\Gamma_i)$  обозначает, символ что  $\Gamma$ CA  $\Gamma_i$ интерпретируется моделью автомата U<sub>i</sub>. Как следует из ГСА Г<sub>1</sub> множество А включает М=8 элементов, которые включены в I=4 класса разбиения  $\Pi_A$ .

Это разбиение включает классы  $B_1 = \{a_1\}$ ,

$$
B_2 = \{a_2, a_3, a_4\}, B_3 = \{a_5, a_6\}, B_4 = \{a_7, a_8\}.
$$

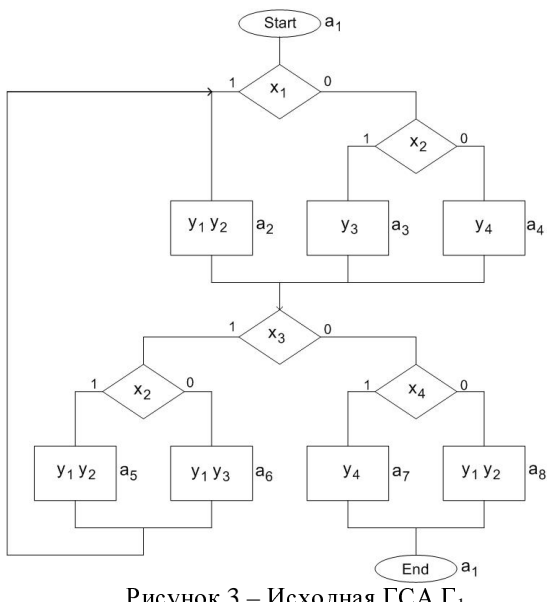

Рисунок 3 – Исходная ГСА Г<sub>1</sub>

Для кодирования классов  $B_i \in \Pi_A$ достаточно R<sub>B</sub> = 2 переменных, т.е.  $\tau = {\tau_1, \tau_2}$ . В вершинах ГСА  $\Gamma_1$  находится  $Q = 5$  различных наборов микрооперация:  $Y_1 = 0$ ,  $Y_2 = {y_1, y_2}$  $Y_4 = {y_4}$ ,  $Y_5 = {y_1, y_3}$ . Для  $Y_3 = \{y_3\},\$ кодирования этих наборов достаточно T.e.  $Z = \{z_1, z_2, z_3\}$  $R_Y = 3$  переменных, Используем принцип частотного кодирования [1] для классов псевдоэквивалетных состояний: чем больше состояний включает класс, тем меньше единиц содержит его код. В нашем случае этот подход отражается в следующих кодах:  $K(B_1) = 11$ ,  $K(B_2) = 00$ ,  $K(B_3) = 01$ ,  $K(B_4) = 10$ .

Закодируем наборы микроопераций так, чтобы уменьшить максимальным образом число термов N<sub>0</sub>. Один из вариантов кодирования показан в карте Карно (Рис. 4).

| $Z_2Z_3$ |  |            |
|----------|--|------------|
|          |  |            |
|          |  |            |
|          |  | $^{\star}$ |

Рисунок 4 – Коды наборов микроопераций автомата  $U_2(\Gamma_1)$ 

Из рис. 3 и 4 можно получить следующую систему формул:

$$
y_1 = Y_2 \vee Y_5 = \overline{z_2 z_3} = \Delta_1;
$$
  
\n
$$
y_1 = Y_2 = \overline{z_1 z_2 z_3} = \Delta_2;
$$
  
\n
$$
y_1 = Y_3 \vee Y_5 = z_1 = \Delta_3;
$$
  
\n
$$
y_1 = Y_4 = \overline{z_1} z_3 = \Delta_4.
$$
\n(17)

классов  $B_i \in \Pi_A$ Коды и наборов микроопераций  $Y_a \subseteq Y$  позволяет получить расширенные коды состояний перехода (5). Например,  $K(a_1)=K(B_1)^*K(Y_1)=11010,$  $K(a_2) = K(B_2) * K(Y_2) = 00000$  и так далее.

Преобразованная ПСТ содержит столбцы  $B_i$ , K(B<sub>i</sub>), a<sub>s</sub>, K(a<sub>s</sub>), X<sub>h</sub>, Ф<sub>h</sub>, h. Назначение этих столбцов очевидно из преобразованной ПСТ МПА Мура  $U_2(\Gamma_1)$ , имеющей Н<sub>0</sub>=9 строк (Табл. 1).

Таблица 1. Преобразованная ПСТ автомата Мура  $U_2(\Gamma_1)$ 

| $B_i$          | $K(B_i)$ | $a_{s}$        | K(a <sub>s</sub> ) | $X_h$    | $\Phi_h$                               | h              |
|----------------|----------|----------------|--------------------|----------|----------------------------------------|----------------|
| $B_1$          | 11       | $\mathbf{a}_2$ | 00000              | $x_1$    |                                        | 1              |
|                |          | $a_3$          | 00101              | $x_1x_2$ | $D_3D_5$                               | $\overline{c}$ |
|                |          | $\mathbf{a}_4$ | 00001              | $x_1x_2$ | $D_5$                                  | 3              |
| $B_2$          | $00\,$   | $a_5$          | 01000              | $x_3x_2$ | $D_2$                                  | 4              |
|                |          | $a_6$          | 01100              | $x_3x_2$ | $D_2D_3$                               | 5              |
|                |          | $a_7$          | 10001              | $x_3x_4$ | $D_1D_5$                               | 6              |
|                |          | $a_8$          | 10000              | $x_3x_4$ | $D_1$                                  | 7              |
| $B_3$          | 01       | $a_2$          | 00000              | 1        |                                        | 8              |
| $\mathbf{B}_4$ | 10       | $a_1$          | 11010              | 1        | $\mathrm{D}_1\mathrm{D}_2\mathrm{D}_5$ | 9              |

Термы F<sub>h</sub> этой таблицы определяются как

$$
F_h = \frac{R_B}{r-1} J_r^{l r_h} \cdot X_h, (h = 1, ..., H_0), \qquad (18)
$$

где  $l_{r_h} \in \{0,1\}$ -значение r-го разряда кода  $K(B_i)$ из h-й строки таблицы,  $\tau_{r}^{0} = \overline{\tau_{r}}, \tau_{r}^{1} = \tau_{r}(r=1,...R_{B})$ .

Из этой таблицы формируется система (6), термы  $F_h \in F_0$  определяются выражением (18). Из Табл. 1 имеем термы  $F_h \in F_0$ , например,  $F_1 = \tau_1 \tau_2 x_1, F_2 = \tau_1 \tau_2 \overline{x_1} x_2, \dots, F_9 = \tau_1 \overline{\tau_2}.$ Функции  $D_r \in \Phi_0$ 

$$
D_{r} = \underset{h=1}{\overset{H0}{V}}C_{rh}F_{h}(r=1,...,R_{B} + R_{Y}), \qquad (19)
$$

где  $C_{rh}$  - булева переменная, равная единице, если и только если D<sub>r</sub>=1 для h-й строки преобразованной ПСТ (h=1,..., H<sub>0</sub>). Так из Табл. 1 имеем, например,  $D_1 = F_6 \vee F_7 \vee F_9$ .

Анализ системы (17) показывает, что  $Y_0 = {\Delta_1, ..., \Delta_4}$  и каждая функция  $y_n \in Y$ представляется одним термом. В формулу (17) не входит переменная  $z_2$ , следовательно, матрица  $M_7$ имеет 5 входов и 4 выхода.

Определим площадь, занимаемую матрицами МПА  $U_2(\Gamma_1)$ :  $S(M_5)=2*(4+2)*9=108$ ,  $S(M_6)=9*(2+3)=45,$  $S(M_7)=5*4=20,$  $S(M_8)=0.$ Отметим, что матрица М<sub>8</sub> в данном случае отсутствует, так как N<sub>0</sub>=N [1]. Итак, для реализации схемы МПА  $U_2(\Gamma_1)$  требуется 173 условных единиц площади и схема имеет три уровня матриц. Для автомата  $U_1(\Gamma_1)$  можно найти.  $S(M_1)=2*(4+3)*19=166.$ что  $H=19$  $\overline{M}$  $S(M_2)=19*3=57$ ,  $S(M_3)=2*3*7=42$ ,  $S(M_4)=4*7=28$ . Итак, схема МПА  $U_1(\Gamma_1)$  занимает 293 условных единиц площади и имеет 4 уровня матриц. Таким образом, расширение кодов состояний перехода позволило в 1,7 раза уменьшить площадь и в 1,3 раза повысить быстродействие комбинационной схемы автомата Мура.

#### Заключение

работе Предлагаемый  $\bf B$ метод представления кодов состояний ориентирован на уменьшение площади матричной реализации микропрограммного автомата Мура. Этот подход позволяет уменьшить число термов в системе функций возбуждения памяти МПА Мура до соответствующего параметра эквивалентного

автомата Мили. Кроме того предлагаемый метод позволяет уменьшить число термов в системе микроопераций в силу независимости кодов состояний и кодов наборов микроопераций.

Исследование эффективности предложенного метода на стандартных примерах [10] показали, что предлагаемый метод позволяет в среднем уменьшить площадь реализации до 52%. При этом в 86% случаев быстродействие МПА увеличивалось, благодаря отсутствию матрицы М<sub>8</sub>.

Научная новизна предложенного метода заключается в использовании особенностей Mypa классов автомата (наличие псевдоэквивалентных состояний) для уменьшения площади матричной схемы автомата.

Практическая значимость метола заключается в уменьшении площади кристалла, занимаемой комбинационной схемой МПА, что позволяет получить схемы, которые обладают меньшей стоимостью, чем известные  $\overline{M}$ литературы аналоги.

Дальнейшие направления работы связаны с исследованием возможности применения предложенного метода для случая реализации устройства управления в базисе FPGA.

#### Литература

1. Baranov S. Logic Synthesis for Control Automata. - Kluwer Academic Publishers, 1994. - 312 pp.

2. Соловьев В.В. Проектирование цифровых схем на основе программируемых логических интегральных схем. - М.: Горячая линия - ТЕЛЕКОМ, 2001. - 636 с.

3. DeMicheli G/ Synthesis and Optimization of Digital Circuits. – McGraw-Hill, 1994. – 636 pp.

4. Грушницкий Р.И. Проектирование систем с использованием микросхем программируемой логики /

Р.И. Грушницкий, А.Х. Мурзаев, Е.П. Угрюмов. – СПб.: БХВ. - Петербург, 2002. –608 с.

5. Maxfield C. The Design Warrior's Guide to FPGAs. – Amsterdam: Elseveir, 2004. – 541 pp.

6. Smith M. Application=Specific Integrated Circuits. – Boston: Addison-Wesley, 1997. – 836 pp.

7. Nababi Z. Emvedded Core Design with FPGA. - NY: McGraw-Hill, 2008, - 618pp.

8. Баркалов А.А. Принципы оптимизации логической схемы микропрограммного автомата Мура // Кибернетика и системный анализ. - 1998. - № 1. - С. 65-72.

9. Баркалов А.А. Уменьшение аппаратурных затрат в схеме микропрограммного автомата Мура на СРLD/Баркалов А.А., Титаренко Л.А., Цололо С.А. // Радіоелектронні та комп'ютерні системи. - 2008.  $-$  N<sup>o</sup> $7(34)$ .-c.118-123

10. Yang S. Logic Synthesis and Optimization Benchmarks user guide. Technical report,  $\mathcal{N}$ 991 – IWLS-UG-Saryang.-Microelectronics center of North Carolina.

Поступила в редакцию 15.03.2010